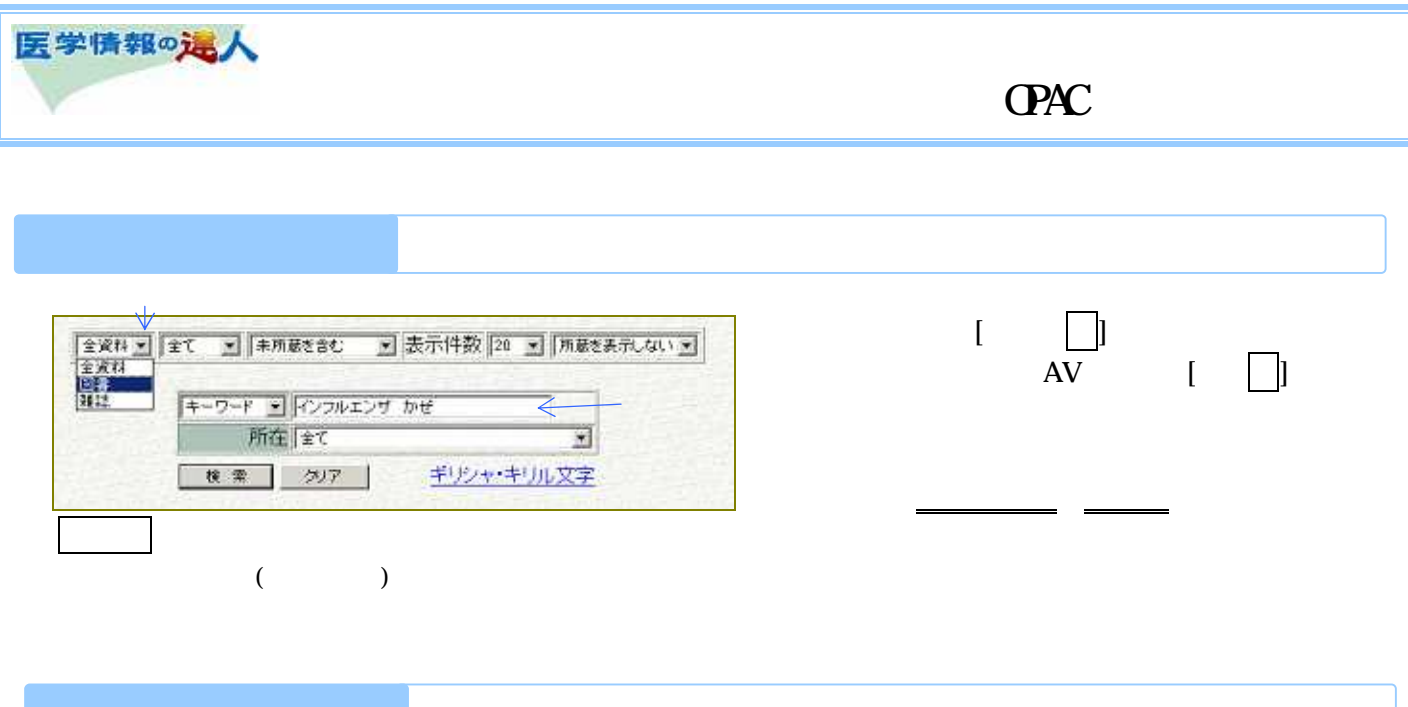

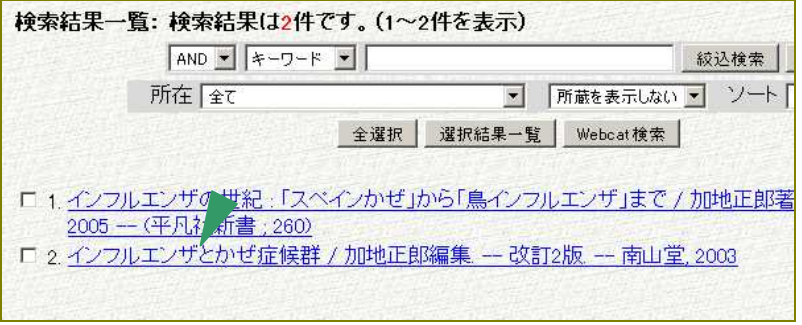

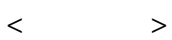

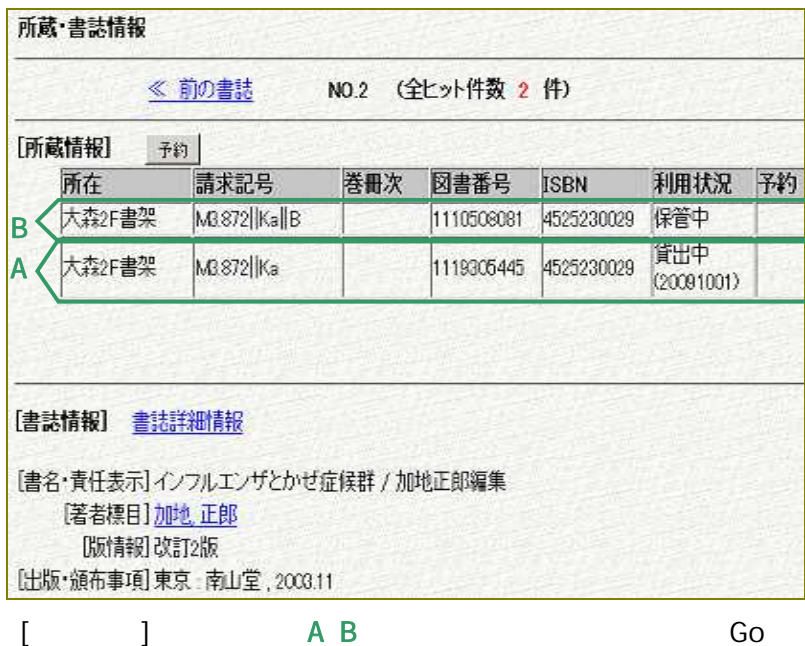

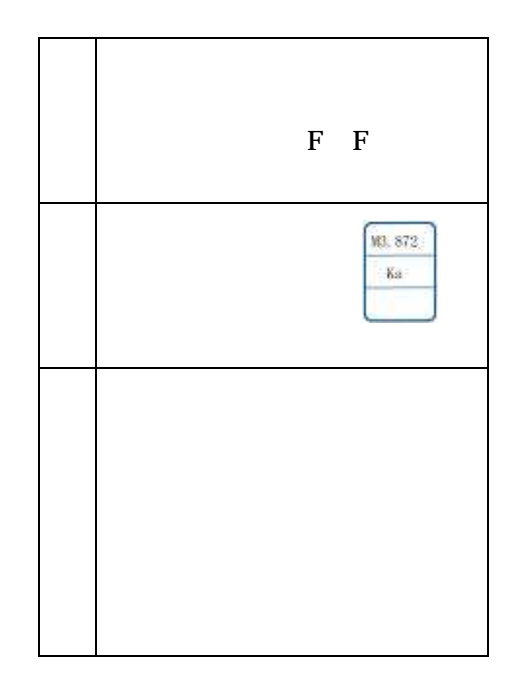

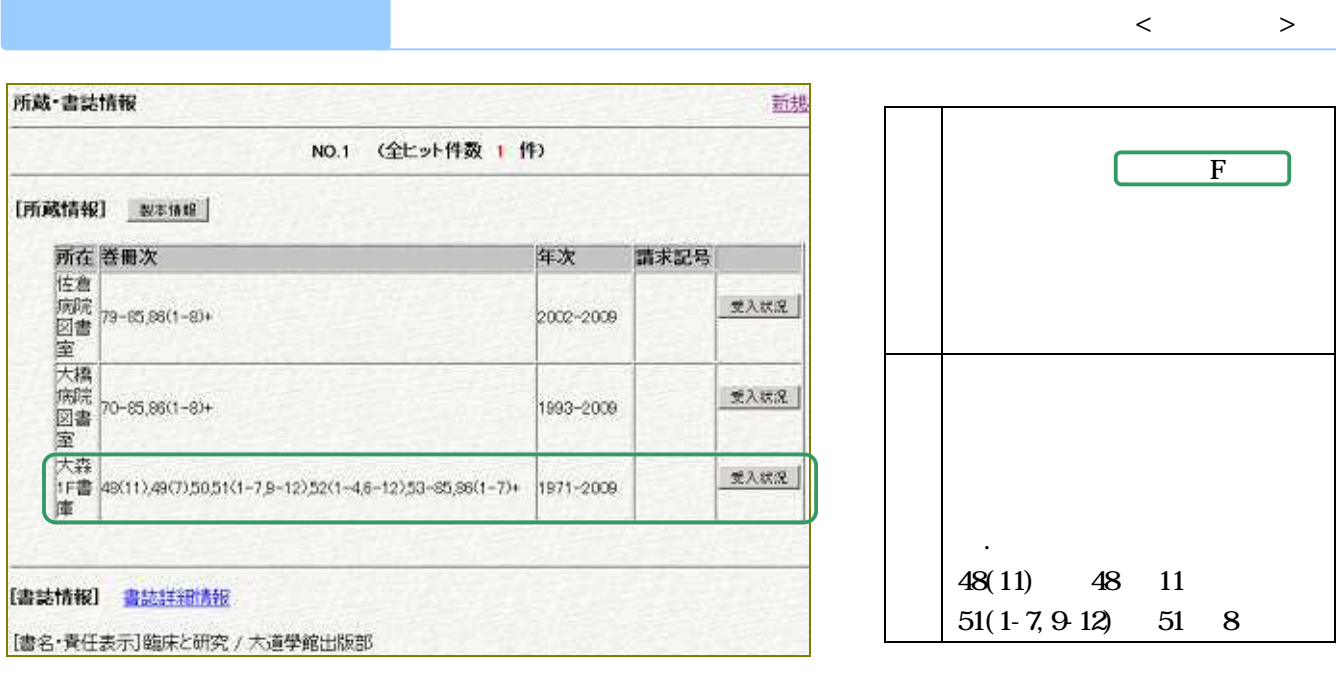

[ ] Go

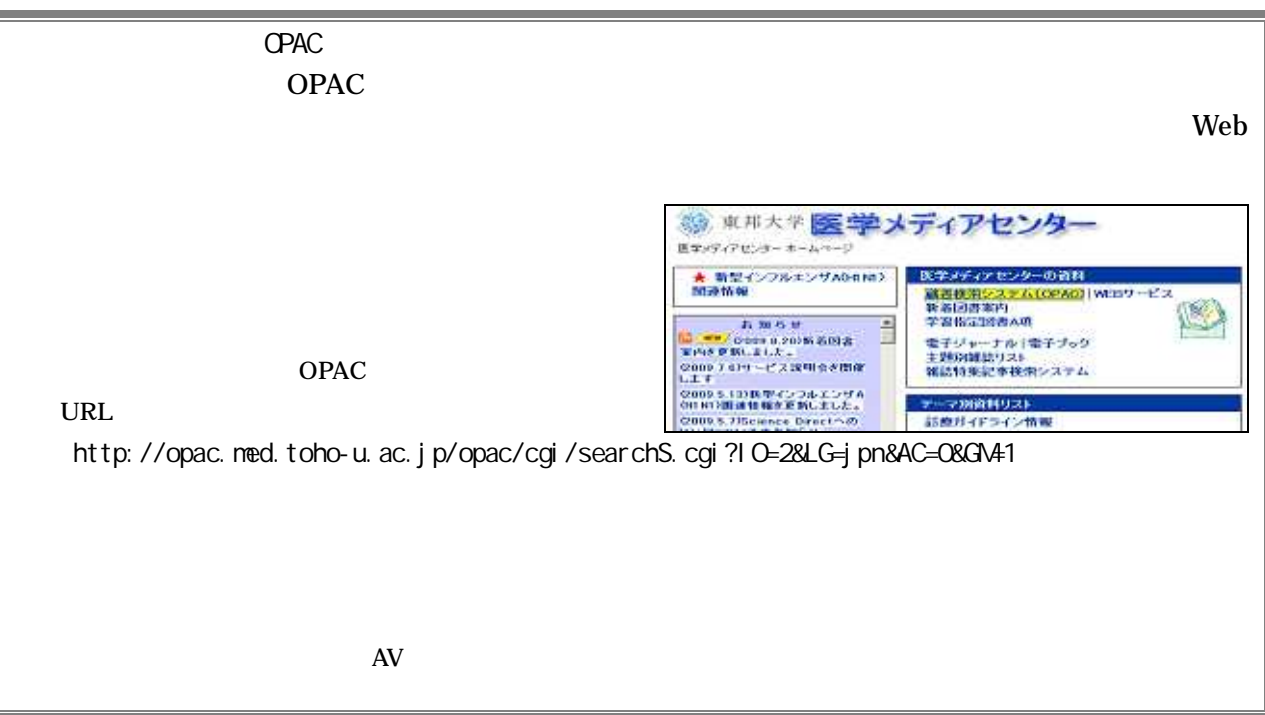